# **Что такое программирование.**

# **Алгоритмы работы с**

# **величинами.**

- Кто такие программисты;
- Что такое язык программирования;
- Что такое система программирования;
- Компьютер как исполнитель алгоритмов;
- Величины: константы и переменные;
- Система команд;
- Команда присваивания;
- Команда ввода;
- Команда вывода.

**Подготовила: учитель информатики МОУ «Лямбирская СОШ №1» Садыкова Н.П.**

Специалисты, профессионально занимающиеся программированием, называются **программистами.**

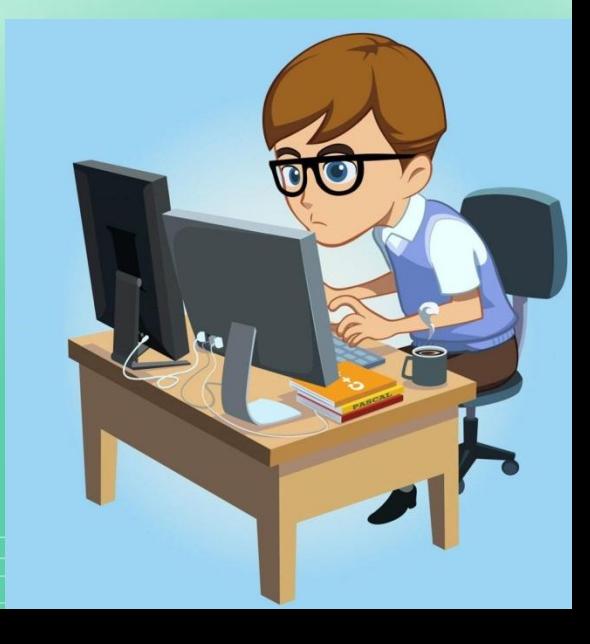

**Назначение программирования –**  разработка программ управления компьютером с целью решения различных информационных задач.

# **Кто такие программисты?**

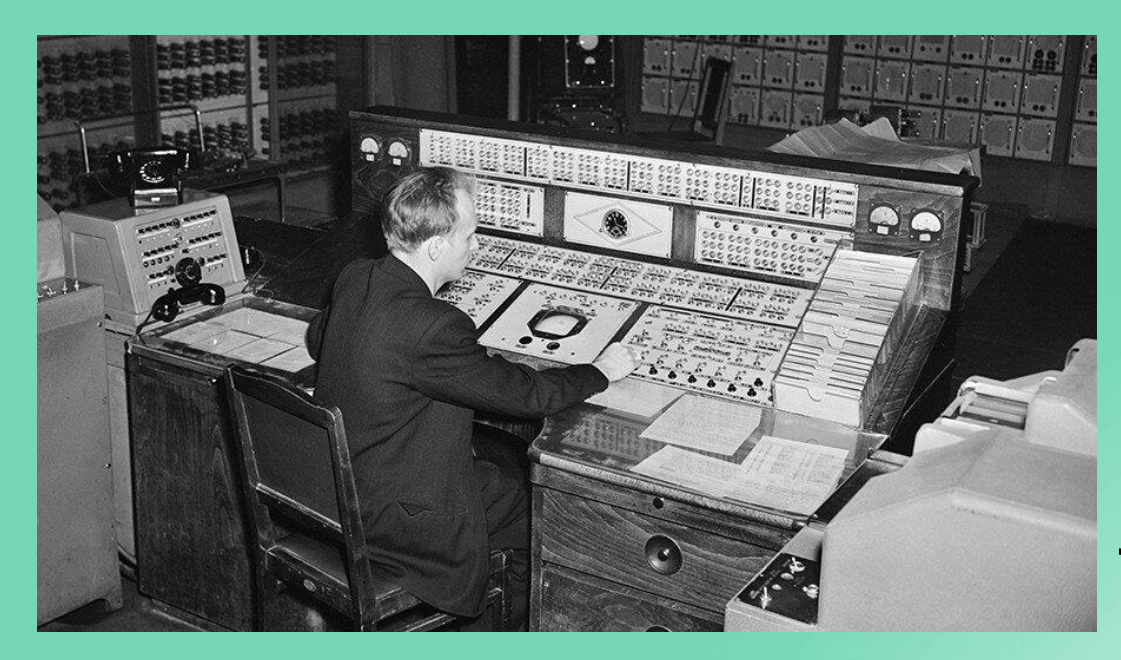

В первые годы существования ЭВМ для использования компьютера в любой области нужно было уметь

В 1970-1980- х гг. начинает празврания тыровать. прикладное ПО. Бурное распространение прикладного ПО произошло с появлением ПК.

Люди, работающие на компьютерах, разделились на пользователей и программистов.

Подготовила: учитель информатики МОУ «Лямбирская СОШ №1»  $C$ овыково Н.П.

Подготовила: учитель информатики МОУ «Лямбирская СОШ №1» Садыкова Н.П.

**Разработка системного ПО: операционных систем, утилит, а также систем программирования**

**Разработка прикладных программ: редакторов, табличных процессоров, игр, обучающих программ**

**и др**

**системное прикладное**

### **программирование**

- Для составления программ существуют разнообразные языки программирования (ЯП).
- **• ЯП** это фиксированная система обозначений для описания алгоритмов и структур данных. Наиболее известные ЯП: Фортран, Паскаль, Бейсик, С (Си) и

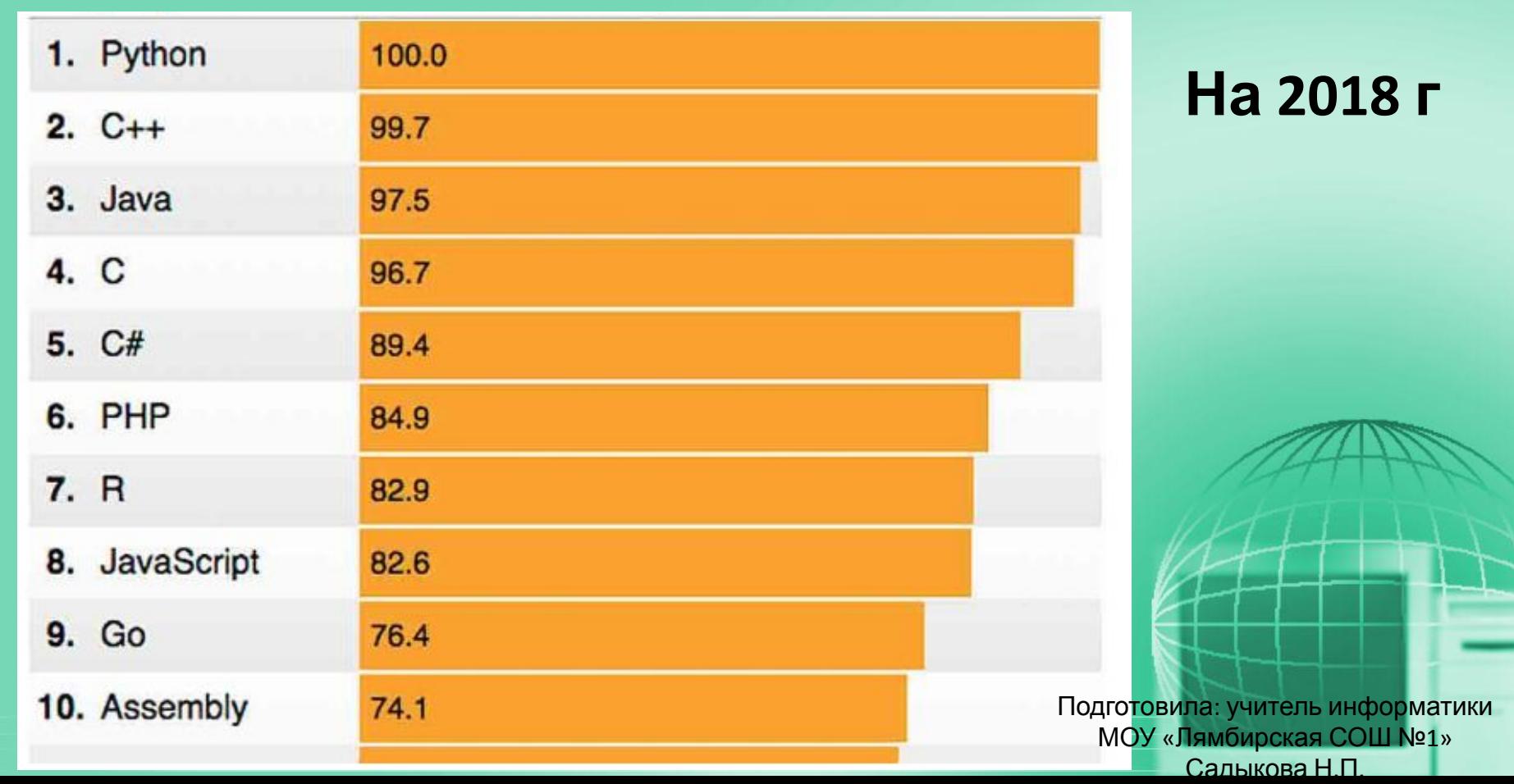

- Для создания и исполнения на компьютере программы, написанной на ЯП, используются системы программирования.
- **• Система программирования** это ПО компьютера, предназначенное для разработки, отладки и исполнения программ, записанных на определенном

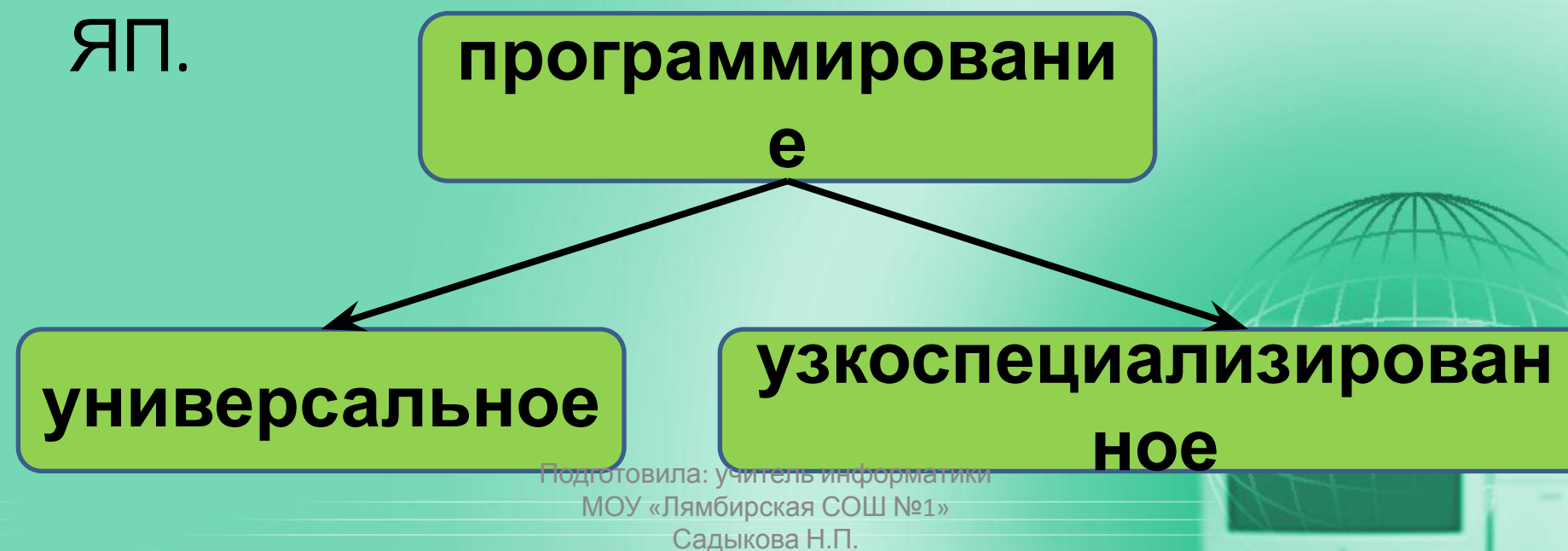

# **Алгоритм Исполнитель**

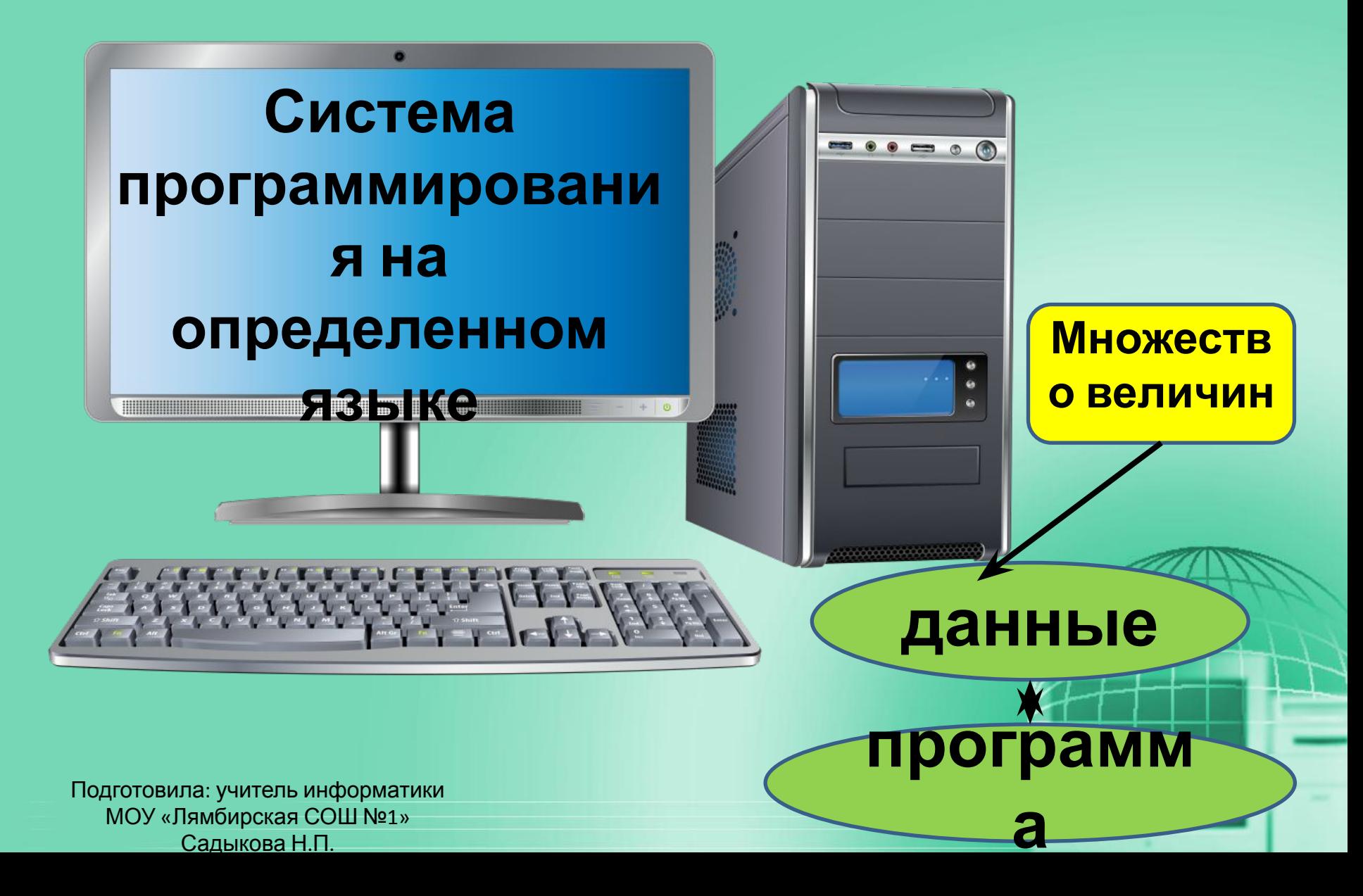

#### **Величины: константы и переменные** Всякая обрабатываемая программой величина занимает свое место (поле) в памяти ПК. Значение величины – это информация, хранимая в этом поле

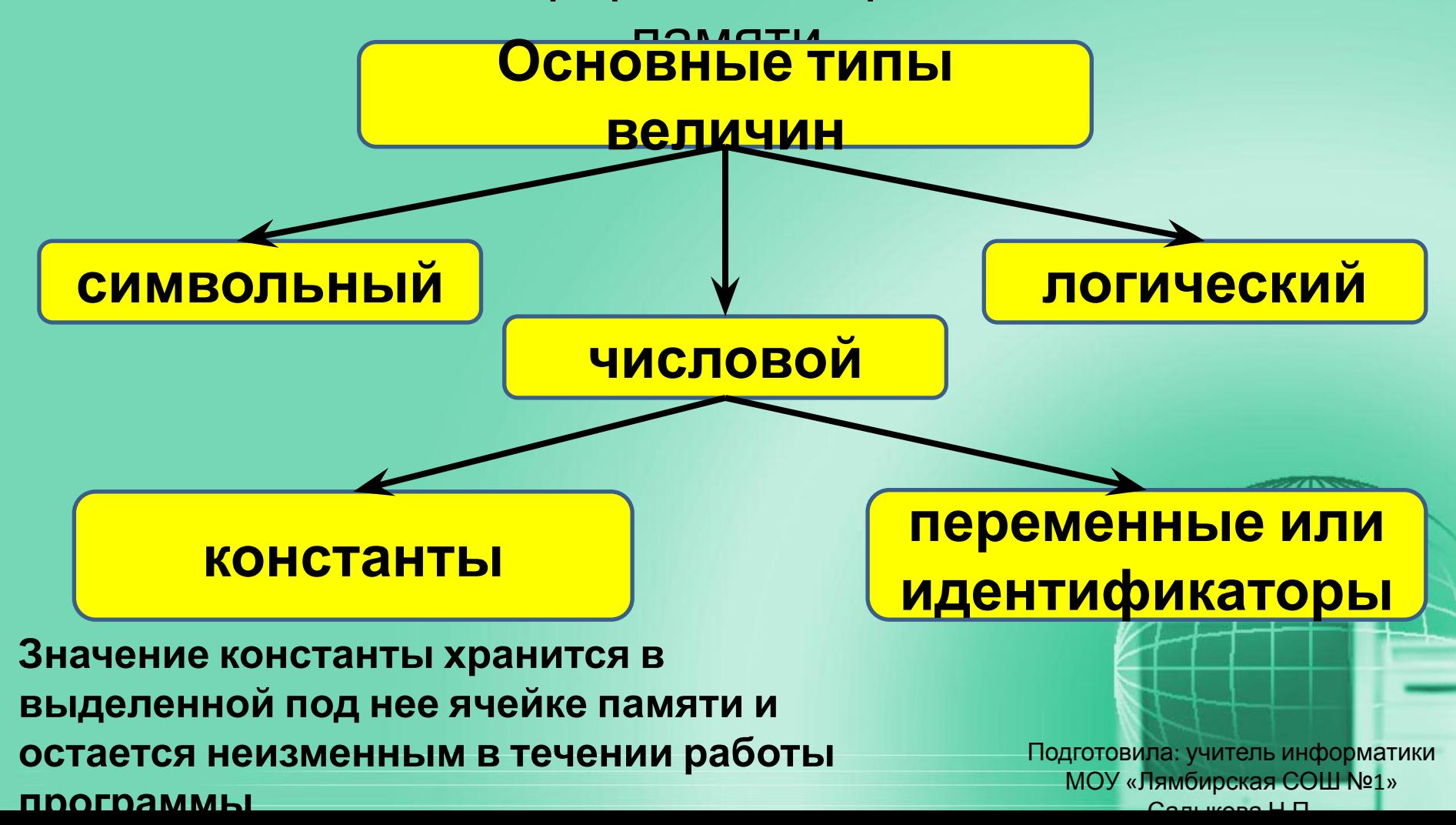

# **Система команд:**

- **• Присваивание**
- **• Ввод**
- **• Вывод**
- **• Обращение к вспомогательному алгоритму**
- **• Цикл**
- **• Ветвление**

Подготовила: учитель информатики МОУ «Лямбирская СОШ №1» Садыкова Н.П.

- ✔ Команда присваивания:
- <переменная>:=<выражение>
- Примеры: a:=2; a:=2+3; a:=b\*2+1;
- Неправильные примеры: a+1:=a; 2:=b+3.

#### **∕ Команда ввода**:

Значения переменных, являющихся исходными данными решаемой задачи, задаются вводом. Окно ввода в Pascal открывается при выполнении процедур read и readln в ходе работы программы. Ввод данных в окно ввода сопровождается эховыводом в окно вывода. После нажатия клавиши Enter данные из окна ввода попадают в соответствующие переменные, окно ввода закрывается, и программаттродолжает работать  $\blacksquare$ МОУ «Лямбирская СОШ №1» Садыкова Н.П.

#### ✔ Команда вывода:

- Результаты решения задачи сообщаются компьютером пользователю путем выполнения команды вывода.
- **Операторы вывода** write и writeln выводят заданную информацию на монитор. Оператор writeln после этого еще и переводит курсор на следующую строку. Операторы могут иметь произвольное число аргументов, разделенных запятыми. В качестве аргументов могут выступать буквальные константы (например, строки символов) и переменные стандартных типов (в т.ч. и целочисленные).
- Пример:
- write(' Текстовая строка') MTe writaln(a,  $h$ ). Подготовила: учитель информатики МОУ «Лямбирская СОШ №1» Садыкова Н.П.

# Практическая часть:

#### **Горячие клавиши:**

 $\Box$ o $\times$ Pascal ABC Файл Правка Вид Программа Сервис Помощь  $D \not\cong H$  to  $\frac{1}{2}$  help  $\sim$ 800 ·Program1.pas Program Myl 1 ; Var a, b, rez : Integer; Begin WriteLn ('Введите два числа через пробел'); ReadLn  $(a, b)$ : rez :=a\*b; WriteLn ('Их произведение равно ', rez); WriteLn ('Haxmare <Enter>'); ReadLn End.  $\left\langle \right\rangle$  and  $\rightarrow$ окну редактораСтрока: 1 Столбец: 1

**F2**, **Ctrl-S** - сохранить файл **F3**, **Ctrl-O** - загрузить файл **F12** - сохранить файл под новым именем **Ctrl-Shift-S** - сохранить все открытые файлы **Ctrl-Shift-0** ... **Ctrl-Shift-9** - установить закладку с номером 0...9 **Ctrl-0** ... **Ctrl-9** - перейти к закладке с номером 0...9 **Ctrl-Tab**, **Ctrl-Shift-Tab** - перейти к следующему/предыдущему

Подготовила: учитель информатики МОУ «Лямбирская СОШ №1» Садыкова Н.П.

![](_page_12_Picture_0.jpeg)

![](_page_12_Picture_66.jpeg)

### **Целочисленные вычисления на языке**

### **Program** Prog1; **Pascal**

**var** a, b : integer; **begin** write(' Введите число '); readln(a);  $b:=a^*a;$ writeln(' Квадрат этого числа = ',b); **end**.

#### **Термины:**

var – начало *секции описания переменных* a, b, Prog1 – *идентификаторы* (имена) различных объектов a, b – *переменные* целочисленного (integer) типа integer – *целочисленный тип* write, writeln – *операторы вывода* readln – *оператор ввода* b:=a+1 **–** *оператор присваивания* (переменной b присваивается значение выражения a+1) begin ... end – *операторные скобки*

![](_page_14_Picture_0.jpeg)

• Программа, высчитывающая куб числа

![](_page_15_Picture_0.jpeg)

**Program** Prog1; **var** a, b : integer; **begin** write(' Введите число '); readln(a); b:=a\*a-2\*a; writeln(' Квадрат числа удвоенное значение числа= ',b); **end**. Программа вводит одно число, и вычисляет его квадрат, вычитая из него удвоенное значение введенного числа. Программа вводит два числа, выводит сумму квадратов этих чисел минус их произведение.

```
Program Prog1;
var a, b, c : integer;
begin
write(' Введите числа ');
readln(a,b);
c:=sqr(a)+sqr(b)-a*b;
writeln(' сумм квадратов этих чисел минус их
произведение= ',c);
end.
```
# Программа вводит два числа, выводит сумму их модулей

```
Program Prog1;
var a, b, c : integer;
begin
write(' Введите числа ');
 readln(a,b);
c:=abs(a)+abs(b);writeln(' Сумма модулей чисел =',c);
end.
```
Напишите программу, которая решает следующую задачу

Оплата Интернета в школе состоит из двух частей: 100 долларов в месяц за доступ и 5 долларов в месяц за поддержку школьного сайта. Платеж можно делать независимо за любое количество месяцев за доступ и за поддержку сайта. Напишите программу, которая позволяла бы вводить отдельно количество оплачиваемых месяцев для доступа и поддержки и **ВНИВОДИЛ РАССЕН** СУММУ ОПЛАТЫ.

**var** a,b: integer;

#### **begin**

```
write(' Введите количество месяцев ');
 readln(a);
 b:=105*a;
writeln(' Сумма оплаты за ', а, ' месяцев составляет = ',b, ' \zeta');
end.
```
**перпендикулярные стены (см. рисунок). Для проведения ремонта необходимо определить периметр каждого из четырѐх помещений. Три из четырѐх помещений имеют периметр, равный a, b, c (в порядке обхода по часовой стрелке, начиная с левого верхнего угла плана). Определите периметр четвѐртого помещения. Напишите программу нахождения периметра четвертого помещения.**

![](_page_20_Figure_1.jpeg)

**В здании был большой конференц-зал в форме прямоугольника. Его разделили на четыре меньших прямоугольных помещения, поставив две**

# Ответ: a+c-b

```
• Реализация на Паскале:
Program Prog1;
var a, b, c, v : integer;
begin
write(' Введите значения периметров ');
readln(a,b,c);
v:=a+c-b;writeln(' Периметр четвертого помещения = ',v);
end.
```